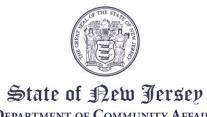

DEPARTMENT OF COMMUNITY AFFAIRS
101 SOUTH BROAD STREET
PO BOX 803
TRENTON, NJ 08625-0803

PHILIP D. MURPHY
Governor

Lt. Governor Sheila Y. Oliver

Commissioner

# **AGENDA**

#### **LOCAL FINANCE BOARD**

DATE: Wednesday, August 10, 2022 LOCATION: The Local Finance Board

Meeting will be an Electronic/

Conference Call Meeting conducted through Microsoft Teams. See the end of this Agenda for instructions on

accessing the meeting.

**TIME:** 9:00 AM

I. Roll Call

II. Certification of Public Notice

III. Local Finance Board

State - NJSA 40A:9-22.1 et seq. Local Government Ethics Law

IV. Applications:

10:30 AM Rocky Hill Borough

Somerset - NJSA 40A:2-26(e)

\$1,867,000 Proposed Non-Conforming Maturity Schedule (USDA)

NJSA 40A:2-11(c)

\$1,867,000 Proposed Waiver of Down Payment

10:40 AM Irvington Township

Essex - NJSA 40A:3-1

\$7,045,000 Proposed Adoption of a Bond Ordinance Pursuant to the Municipal Qualified Bond Act

Bullu Act

10:50 AM Monmouth County Improvement Authority

(County Guaranteed Pooled Governmental Loan Revenue Bonds)

Monmouth - NJSA 40A:5A-6

\$68,064,886 Proposed Project Financing

NJSA 40A:5A-6

\$34,032,443 Proposed County Guaranty

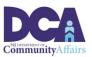

## Page 2 of 3

### 11:00 AM Middlesex County Improvement Authority

## (County Guaranteed Capital Equipment and Improvement Revenue Bonds)

Middlesex - NJSA 40A:5A-6 \$20,000,000 Proposed Project Financing

NJSA 40A:5A-6 \$20,000,000 Proposed County Guaranty

## 11:10 AM Somerset County Improvement Authority

## (County Guaranteed Governmental Pooled Loan Revenue Bonds)

Somerset - NJSA 40A:5A-6 \$60,000,000 Proposed Project Financing

NJSA 40A:5A-6 \$60,000,000 Proposed County Guaranty

#### **Bound Brook Borough**

NJSA 40A:2-26(e) \$7,962,742 Proposed Non-Conforming Maturity Schedule

#### Somerville Borough

NJSA 40A:2-26(e) \$5,000,000 Proposed Non-Conforming Maturity Schedule

#### 11:20 AM Ocean County Utilities Authority

(Wastewater - Modification of Contract)

Ocean - NJSA 58:27-19 Proposed Public-Private Contract

> Nicholas Bennett Executive Secretary Local Finance Board

# Instructions for accessing the meeting via Microsoft Teams

There are three ways to access the meeting:

- 1. By **clicking on the link** in the meeting agenda from a computer/laptop that has a camera, microphone, and speaker capabilities. Clicking on the link will open the meeting in an Internet browser but will not require you to download the "Teams" app. (The link will not work with Internet Explorer or Edge.)
- 2. By **downloading the "Microsoft Teams" app** on your computer, tablet, or phone and clicking on the meeting link below.
- 3. By **calling in** using the telephone number **and entering the access code** provided in the link below. If you call in, the meeting will be a regular telephone conference. Should you choose this option you will <u>not</u> be able to be sworn-in to provide testimony to the Board.
- 4. The Board will be using video capabilities in the meeting for participants who need to be sworn in. Video capability is required for this meeting if you anticipate offering testimony on an application. Microsoft Teams has the capability to hold meetings with video and audio. Please use option 1 or 2 from the above list to access and testify during the meeting via Microsoft Teams.

Microsoft Teams meeting
Join on your computer or mobile app
Click here to join the meeting
Or call in (audio only)
+1 856-338-7074,,545274789# United States, Camden
Phone Conference ID: 545 274 789#
Find a local number | Reset PIN
Learn More | Meeting options

Scheduled times are approximate, please arrive 15 minutes prior to the listed time. Representatives of the News Media with a desire for further information regarding this Agenda, please follow DCA policy by contacting the Department of Community Affairs Public Information Officer at (609) 292-6055